## SWMSYS/Win

2004.4.19

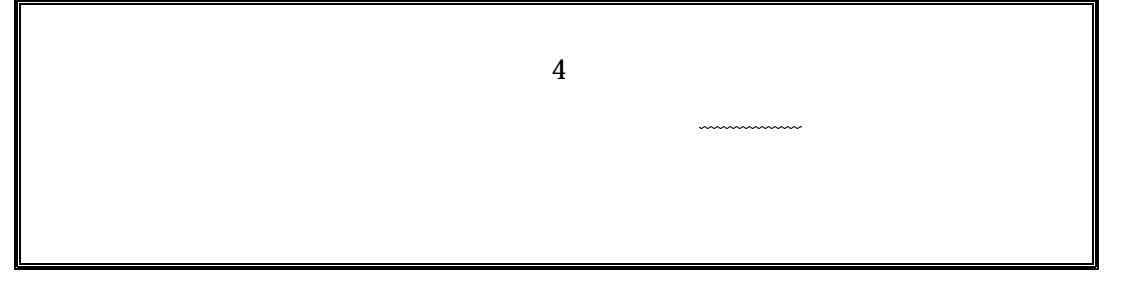

## **SWMSYS**

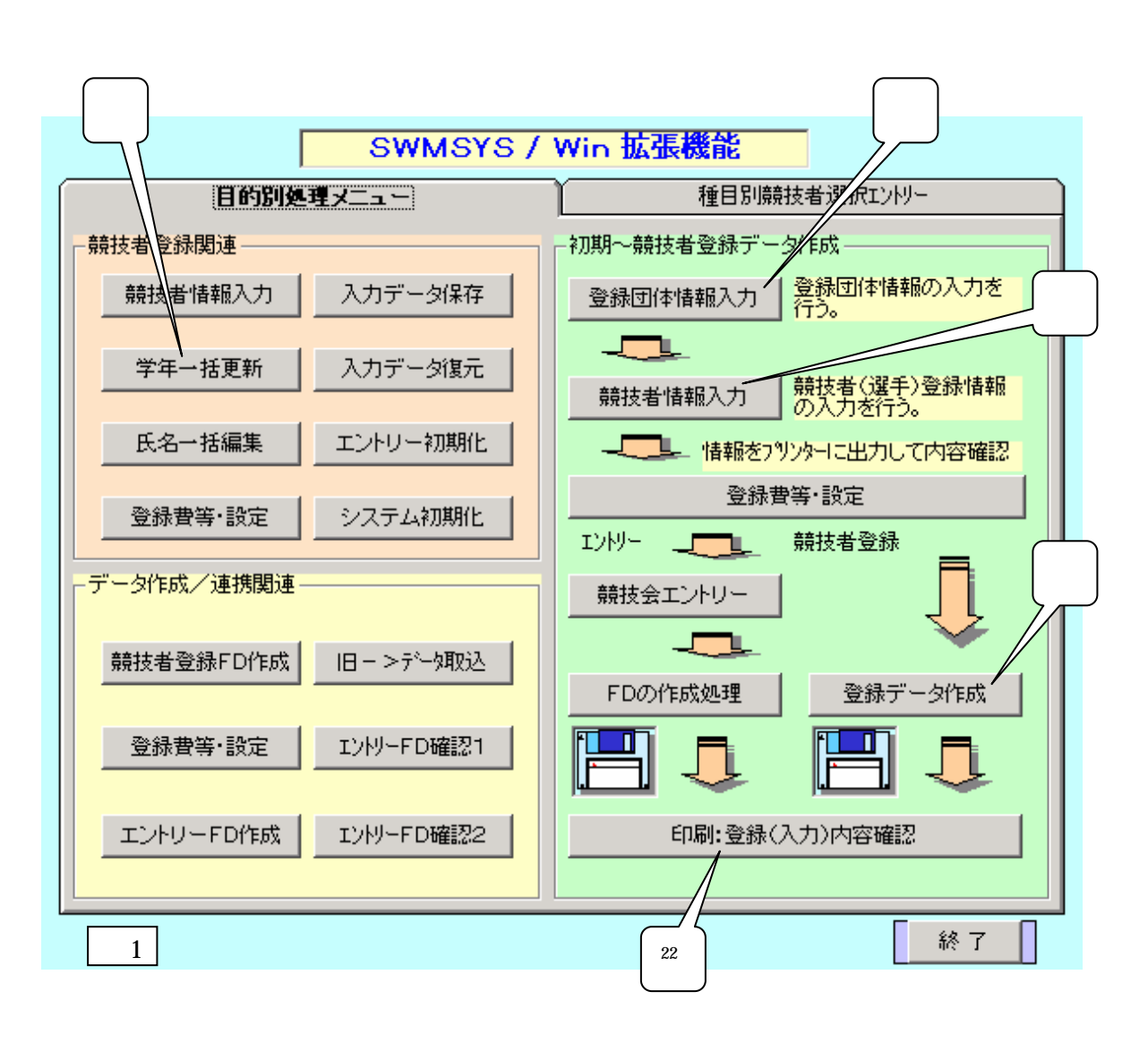

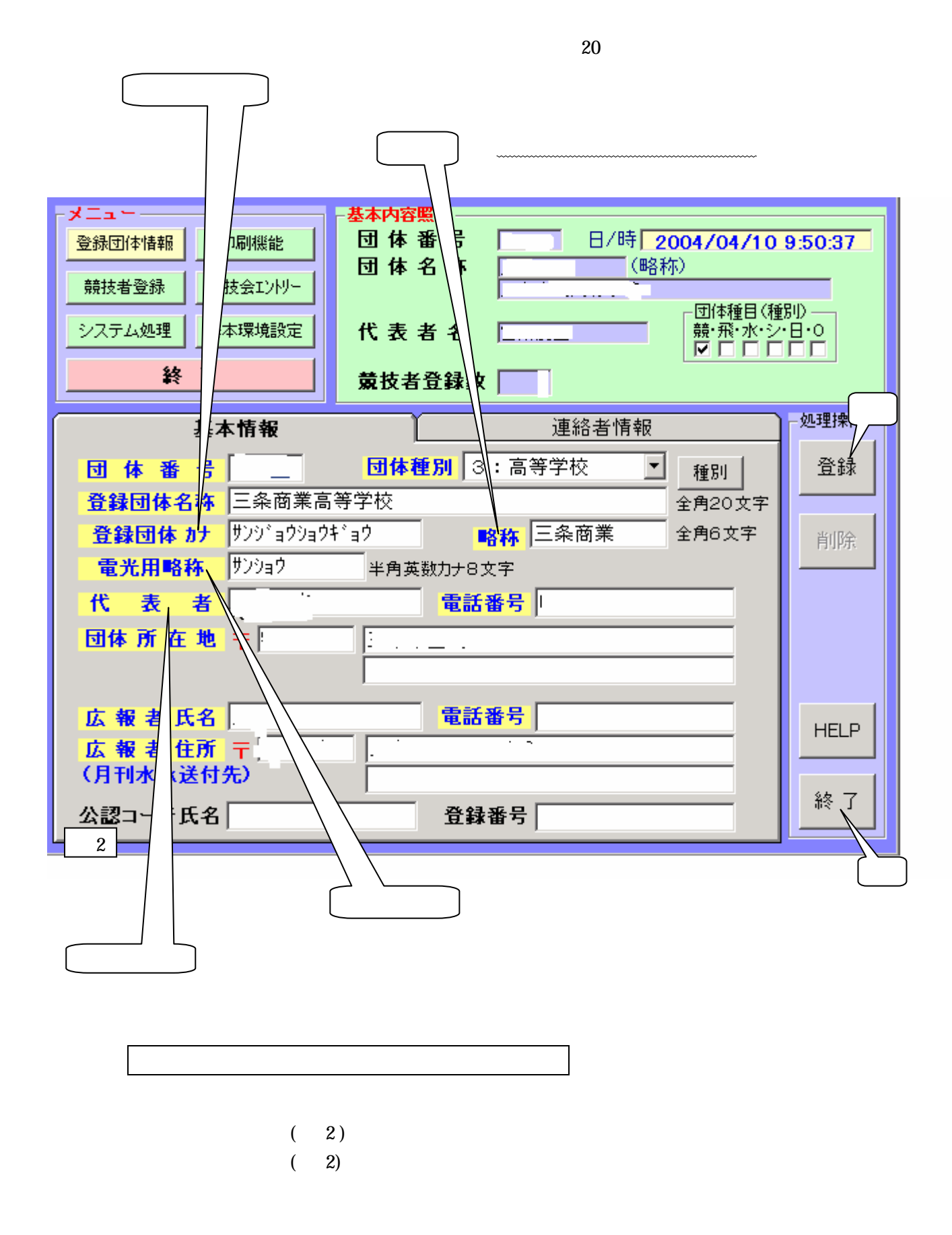

 $(1)$ 

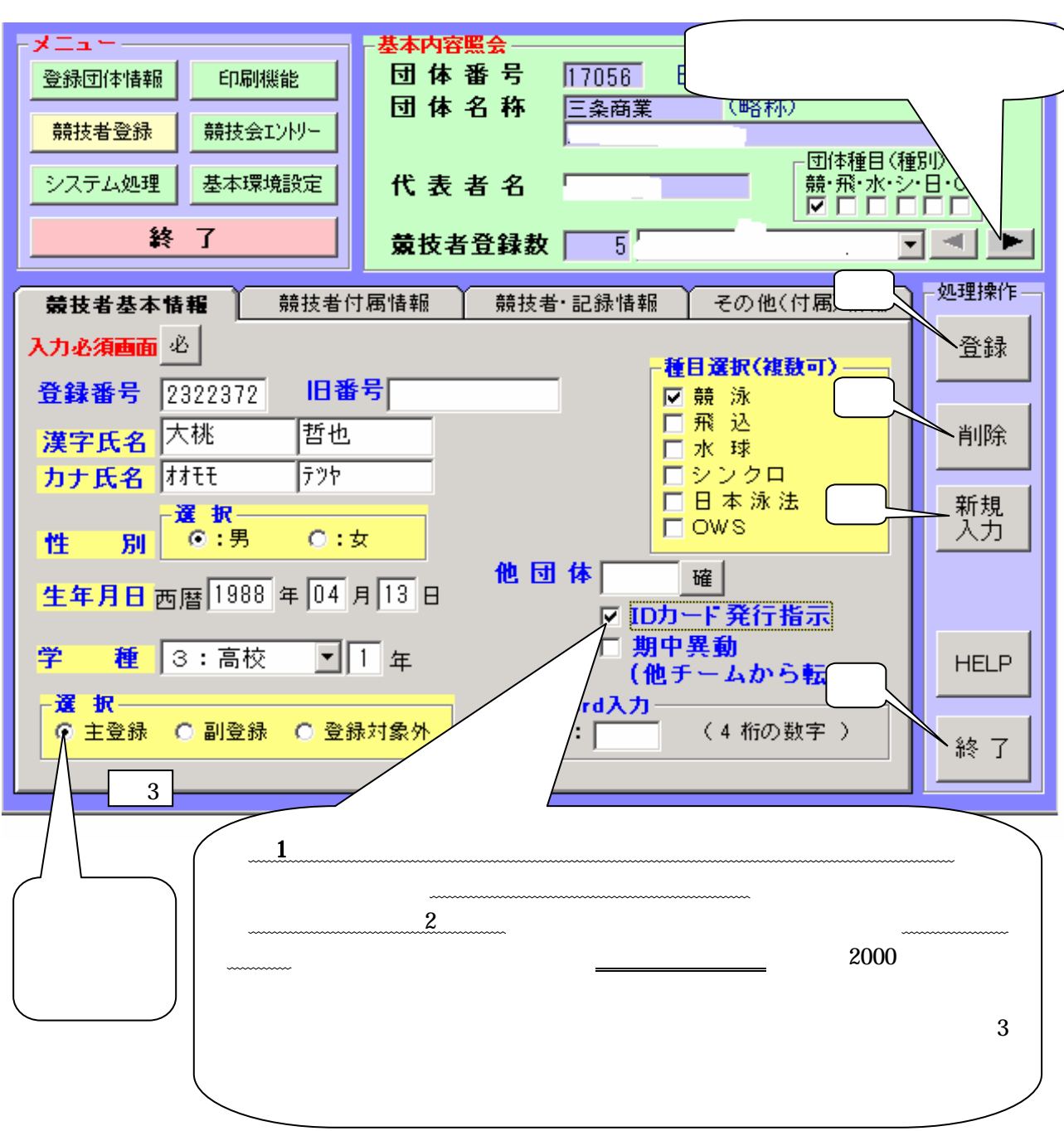

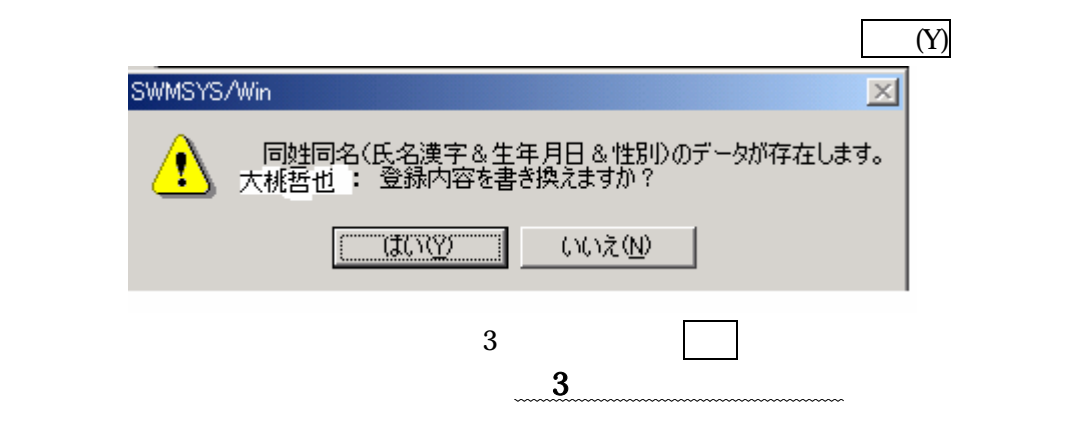

 $26$ 

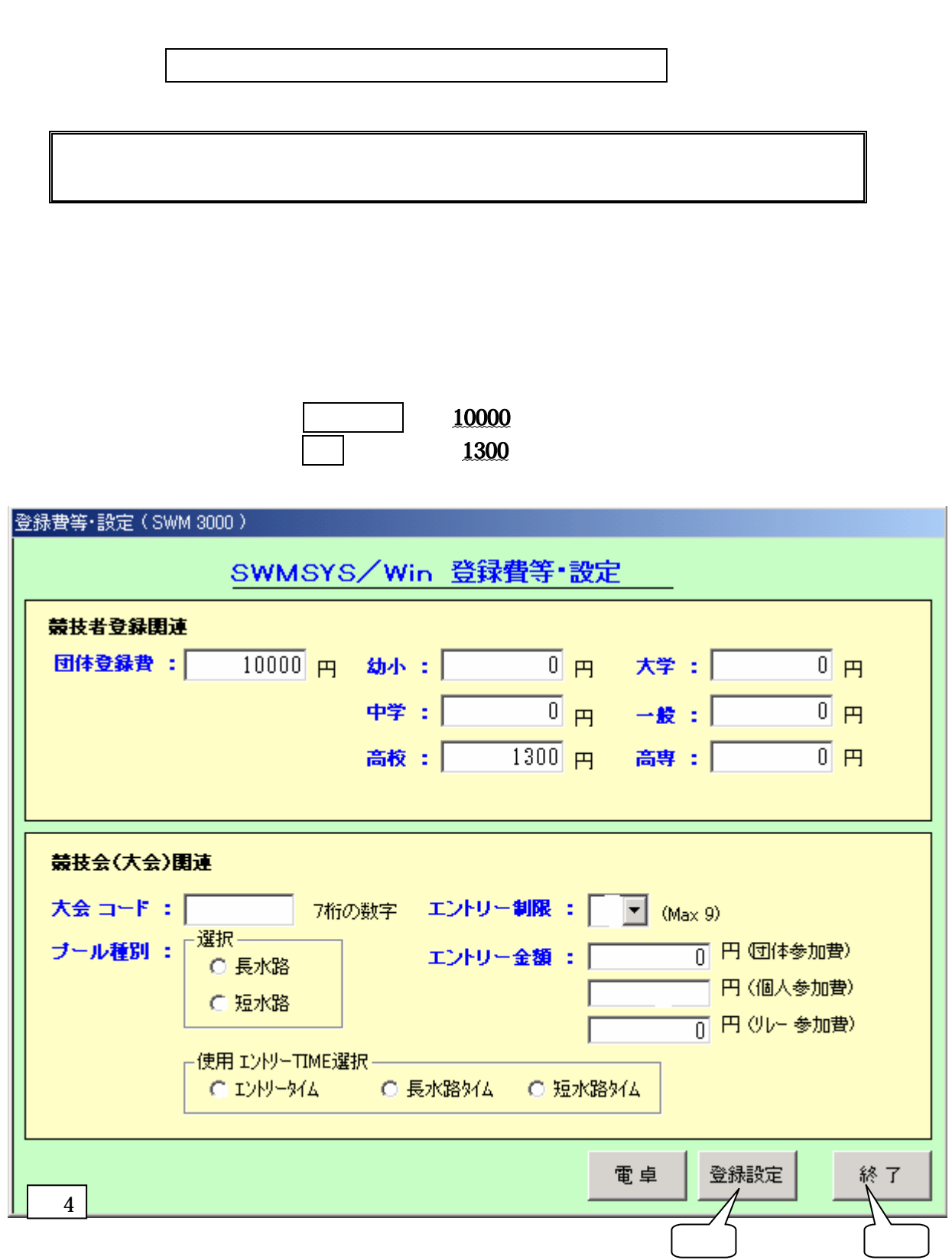

⑧ 1 年生は「新規入力」ボタンをクリックし、新しいデータを入力。

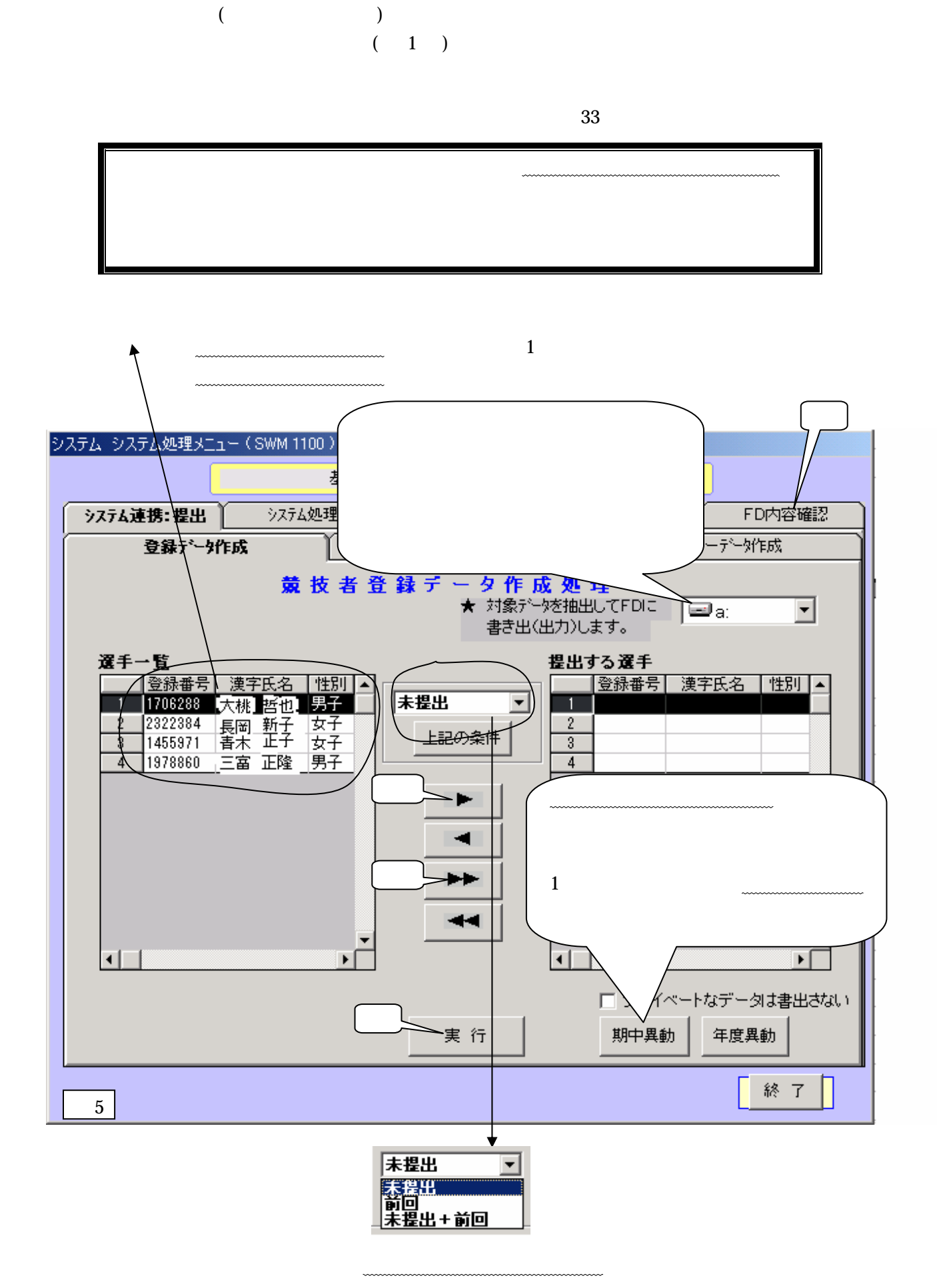

 $\sim$  6

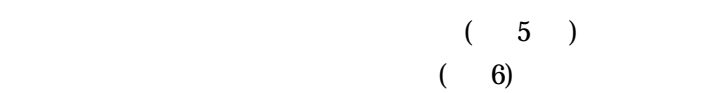

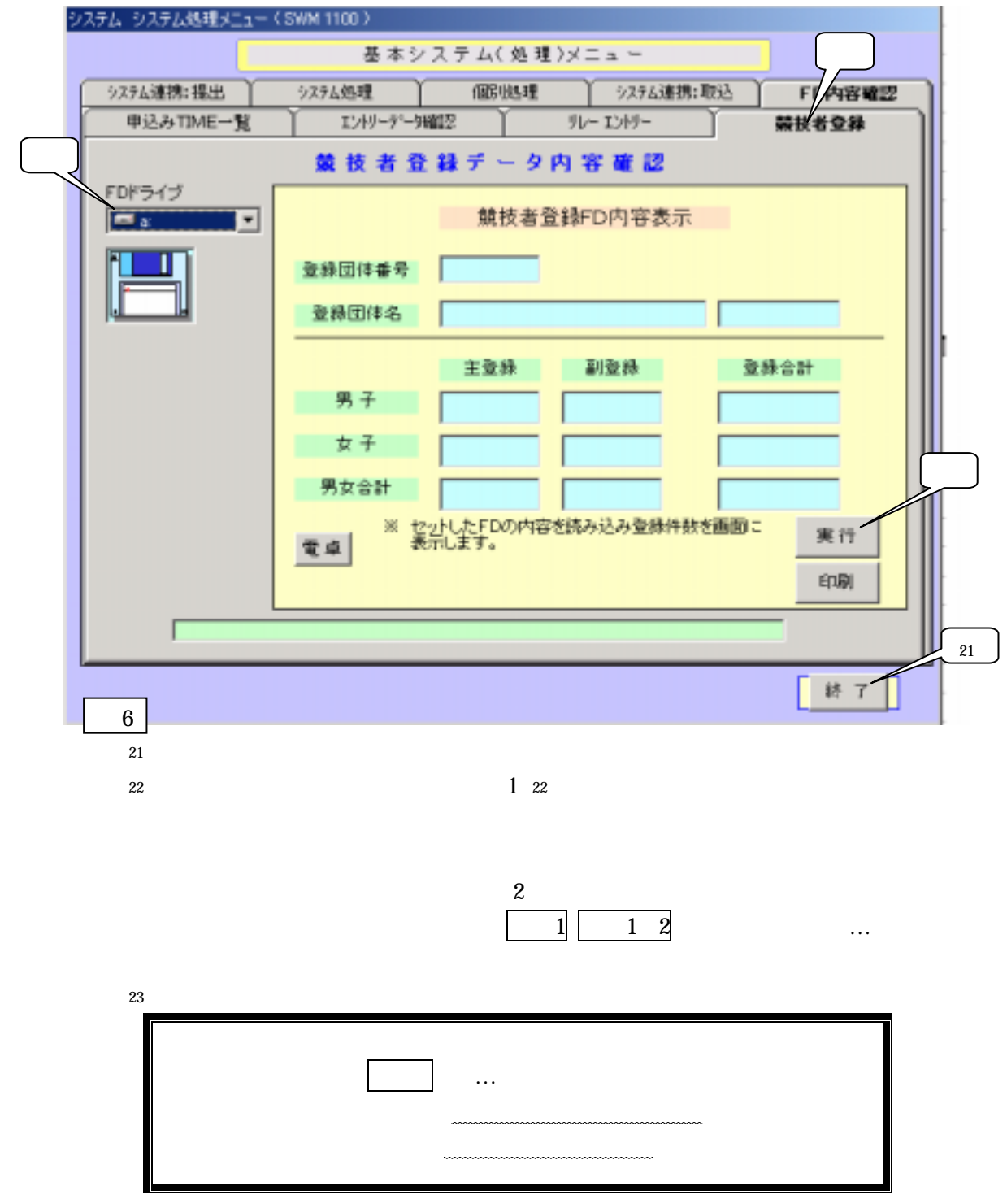

7

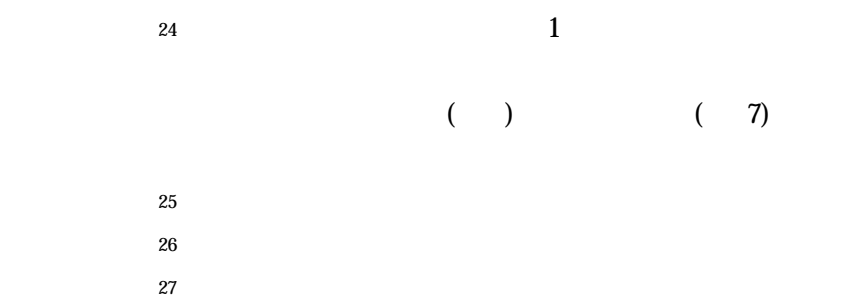

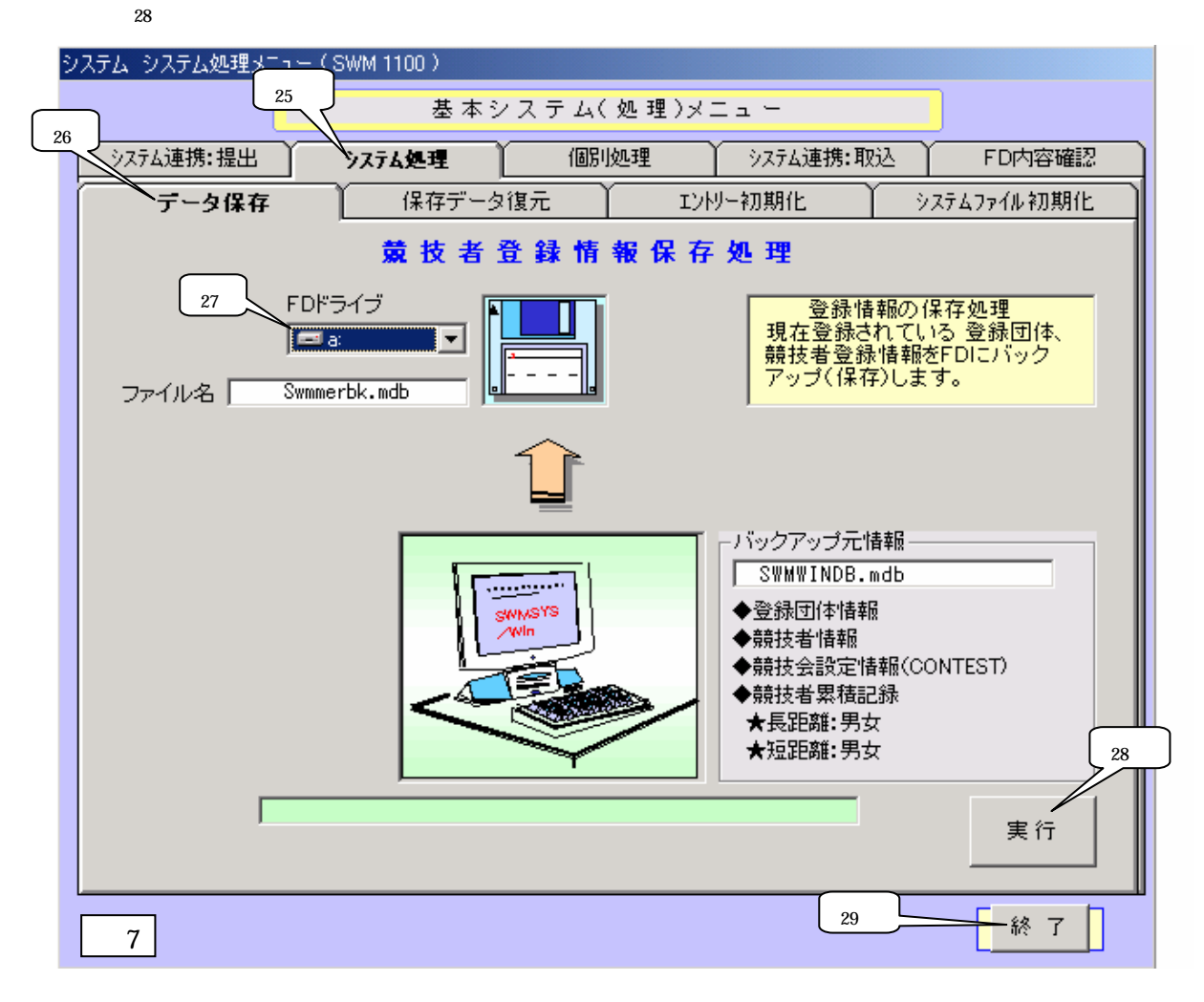

- 
- 
- 

Teamdt.csv Swmmerdt.csv

Swmmerbk.mdb

 $\mathbf 1$  $\mathbf 1$  and  $\mathbf 1$  and  $\mathbf 1$  is the  $\mathbf 1$